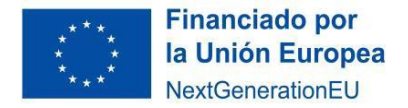

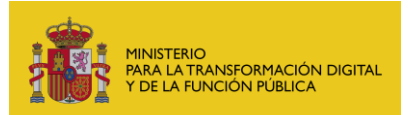

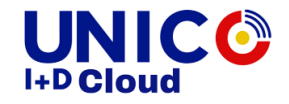

# Información relativa a la solicitud de autorización de modificación de la resolución de concesión en el ámbito del Real Decreto 959/2022, de 15 de noviembre.

Cualquier duda en relación con esta información se podrá consultar en el buzón [unicoimasdcloud@economia.gob.es.](mailto:unicoimasdcloud@economia.gob.es)

Las circunstancias por la cuales se podrá autorizar una modificación de la resolución de concesión, así como la documentación que deberá presentarse en la correspondiente solicitud de modificación en función de las modificaciones que afecten al proyecto, están establecidas en el artículo 20 del Real Decreto 959/2022, de 15 de noviembre.

# ¿Cómo solicitar la autorización previa de modificación de la resolución de concesión ante la Secretaría de Estado de Telecomunicaciones e Infraestructuras Digitales?

Se realizará a través de la **Solicitud de autorización de modificación de la resolución de concesión para el Programa UNICO I+D Cloud** disponible en la siguiente dirección de la Sede Electrónica del Ministerio para la Transformación Digital y de la Función Pública:

#### [https://serviciosede.mineco.gob.es/FB/HomeFB.aspx?control=559\\_UNI\\_MODRES](https://serviciosede.mineco.gob.es/FB/HomeFB.aspx?control=559_UNI_MODRES)

Se abrirá un formulario que recogerá:

- 1) Autor del envío: son los datos de la persona con capacidad de representación del beneficiario, y que debe ser la misma que firmó la solicitud de ayuda y su aceptación.
- 2) Datos relativos a la notificación. Dirección postal y correo electrónico.
- 3) Datos relativos a la solicitud:
	- a. Expone. Es un campo de texto libre donde el beneficiario debe indicar el Nombre de la entidad, NIF de la misma y Título del proyecto.
	- b. Solicita: Es un campo de texto fijo donde el beneficiario indica elsiguiente texto: *Solicitud de previa autorización por la Secretaría de Estado de Telecomunicaciones e Infraestructuras Digitales para la modificación de la resolución de concesión prevista en el Real Decreto 959/2022, de 15 de noviembre, por el que se regula la concesión directa*

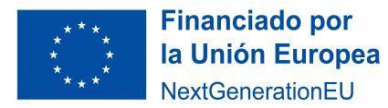

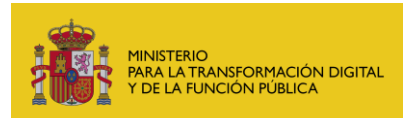

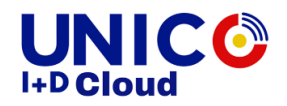

*de una subvención a centros y fundaciones públicos de investigación y universidades públicas españolas para la realización de proyectos innovadores en el área de computación en la nube del Programa UNICO I+D Cloud, en el marco del Plan de Recuperación, Transformación y Resiliencia -Financiado por la Unión Europea- Next GenerationEU.*

4) Por último, se encuentra la opción de anexar documentos. Se anexarán los documentos que se enumeran en el apartado siguiente. Es importante que el nombre del archivo sea representativo del contenido del mismo.

### ¿Qué documentación debe aportarse?

En el caso de modificaciones que afecten a los siguientes aspectos del proyecto:

- a) Determinación de los beneficiarios.
- b) Entregables o criterios de aceptación que se hayan definido para dichos entregables.
- c) Requisitos técnicos del producto o servicio a desarrollar.
- d) Condiciones técnico-económicas que se establezcan en la resolución de concesión.
- e) Perfil profesional del equipo que participa en el proyecto.

Se deberá presentar la correspondiente solicitud de modificación, que se acompañará de una **memoria**. Sin embargo, en el caso de modificaciones que no afecten a dichos aspectos, la solicitud se acompañará de una **memoria abreviada**.

1) Memoria.

En la memoria se expondrán la motivación de los cambios y el cumplimiento de los requisitos expuestos en el apartado 1 del artículo 20 del Real Decreto 959/2022. Dicha memoria deberá incluir, al menos, una relación de los paquetes de trabajo, los entregables y las actividades afectadas, el gasto financiable implicado y un análisis de impacto y viabilidad sobre los objetivos y resultados del proyecto.

2) Memoria abreviada.

En el caso de modificaciones que no afecten a los aspectos anteriormente mencionados y que cumplan con lo establecido en el apartado 1 del artículo 20 del Real Decreto 959/2022, la solicitud se acompañará de una memoria abreviada en la que se expondrán sucintamente la motivación de los cambios y el cumplimiento de los requisitos expuestos en el apartado 1 del artículo 20 del Real Decreto 959/2022.

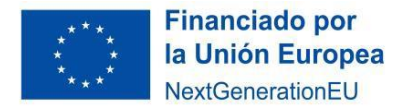

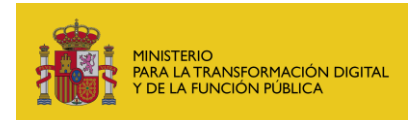

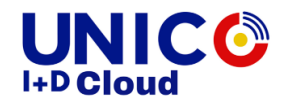

3) Plan de trabajo, presupuesto, memoria del proyecto, así como cualquier otro documento anteriormente presentado que haya sido actualizado debido a las modificaciones del proyecto.

Para ello, podrá adjuntar hasta 10 documentos complementarios en ficheros en formato pdf, xlsx o docx, que no deben tener un tamaño superior a 10 MB y entre todos hasta un tamaño máximo de 15 MB.

## ¿Se han fijado plazos?

En todo caso, la fecha límite para la finalización de los proyectos es el 30 de junio de 2025. Y salvo causa de fuerza mayor, la solicitud deberá presentarse, al menos, seis meses antes de que finalice el plazo de ejecución del proyecto, es decir, el 31 de diciembre de 2024.